## The Kokkos Lectures

Module 4: Hierarchical Parallelism

April 26, 2024

#### Hierarchical Parallelism

- ▶ How to leverage more parallelism through nested loops.
- ▶ The concept of Thread-Teams and Vectorlength.

#### Scratch Space

- Getting temporary workspace in kernels.
- Leveraging GPU Shared Memory.

#### **Unique Token**

How to acquire safely per-thread resources.

# Hierarchical parallelism

Finding and exploiting more parallelism in your computations.

#### Learning objectives:

- Similarities and differences between outer and inner levels of parallelism
- Thread teams (league of teams of threads)
- Performance improvement with well-coordinated teams

```
Kokkos::parallel_reduce("yAx",N,
  KOKKOS_LAMBDA (const int row, double & valueToUpdate) {
    double thisRowsSum = 0:
    for (int col = 0; col \langle M; ++col \rangle {
      thisRowsSum += A(row,col) * x(col);
    valueToUpdate += y(row) * thisRowsSum;
                                                thread 0
  }, result);
                                           thread
```

```
Kokkos::parallel_reduce("yAx",N,
  KOKKOS_LAMBDA (const int row, double & valueToUpdate) {
    double thisRowsSum = 0;
    for (int col = 0; col < M; ++col) {
        thisRowsSum += A(row,col) * x(col);
    }
    valueToUpdate += y(row) * thisRowsSum;
}, result);</pre>
thread 0
```

**Problem:** What if we don't have enough rows to saturate the GPU?

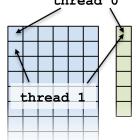

```
Kokkos::parallel_reduce("yAx",N,
  KOKKOS_LAMBDA (const int row, double & valueToUpdate) {
    double thisRowsSum = 0;
    for (int col = 0; col < M; ++col) {
        thisRowsSum += A(row,col) * x(col);
    }
    valueToUpdate += y(row) * thisRowsSum;
}, result);</pre>
thread 0
```

**Problem:** What if we don't have enough rows to saturate the GPU?

#### Solutions?

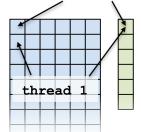

```
Kokkos::parallel_reduce("yAx",N,
  KOKKOS_LAMBDA (const int row, double & valueToUpdate) {
    double thisRowsSum = 0;
    for (int col = 0; col < M; ++col) {
        thisRowsSum += A(row,col) * x(col);
    }
    valueToUpdate += y(row) * thisRowsSum;
}, result);</pre>
thread 0
```

**Problem:** What if we don't have enough rows to saturate the GPU?

#### Solutions?

- Atomics
- Thread teams

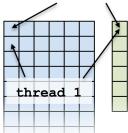

#### **Atomics kernel:**

```
Kokkos::parallel_for("yAx", N*M,
  KOKKOS_LAMBDA (const size_t index) {
    const int row = extractRow(index);
    const int col = extractCol(index);
    atomic_add(&result, y(row) * A(row,col) * x(col));
});
    thread 0
```

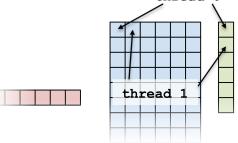

#### **Atomics kernel:**

```
Kokkos::parallel_for("yAx", N*M,
  KOKKOS_LAMBDA (const size_t index) {
    const int row = extractRow(index);
    const int col = extractCol(index);
    atomic_add(&result, y(row) * A(row,col) * x(col));
});
    thread 0
```

**Problem:** Poor performance

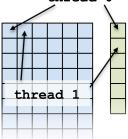

#### Example: inner product (2)

Using an atomic with every element is doing scalar integration with atomics. (See module 3)

Instead, you could envision doing a large number of parallel\_reduce kernels.

```
for each row
  Functor functor(row, ...);
  parallel_reduce(M, functor);
}
```

#### Example: inner product (2)

Using an atomic with every element is doing scalar integration with atomics. (See module 3)

Instead, you could envision doing a large number of parallel\_reduce kernels.

```
for each row
  Functor functor(row, ...);
  parallel_reduce(M, functor);
}
```

This is an example of hierarchical work.

## Important concept: Hierarchical parallelism

Algorithms that exhibit hierarchical structure can exploit hierarchical parallelism with **thread teams**.

Example: inner product (3)

## Important concept: Thread team

A collection of threads which are guaranteed to be executing **concurrently** and **can synchronize**.

## Important concept: Thread team

A collection of threads which are guaranteed to be executing **concurrently** and **can synchronize**.

## High-level strategy:

- 1. Do **one parallel launch** of N teams.
- 2. Each team handles a row.
- 3. The threads within teams perform a reduction.

4. The thread teams **perform a reduction**.

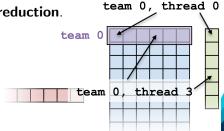

#### The final hierarchical parallel kernel:

```
parallel_reduce("vAx",
 team_policy(N, Kokkos::AUTO),
 KOKKOS_LAMBDA (const member_type & teamMember, double & update)
    int row = teamMember.league_rank();
    double thisRowsSum = 0:
    parallel_reduce(TeamThreadRange(teamMember, M),
      [=] (int col, double & innerUpdate) {
        innerUpdate += A(row, col) * x(col);
      }, thisRowsSum);
    if (teamMember.team rank() == 0) {
      update += y(row) * thisRowsSum;
 }, result);
```

## Important point

Using teams is changing the execution policy.

"Flat parallelism" uses RangePolicy:

We specify a total amount of work.

```
// total work = N
parallel_for("Label",
   RangePolicy < ExecutionSpace > (0,N), functor);
```

### Important point

Using teams is changing the execution policy.

"Flat parallelism" uses RangePolicy:

```
We specify a total amount of work.

// total work = N
parallel_for("Label",
   RangePolicy < ExecutionSpace > (0,N), functor);

"Hierarchical parallelism" uses TeamPolicy:
   We specify a team size and a number of teams.

// total work = numberOfTeams * teamSize
parallel_for("Label",
   TeamPolicy < ExecutionSpace > (numberOfTeams, teamSize), functor)
```

#### Important point

When using teams, functor operators receive a team member.

```
using member_type = typename TeamPolicy < ExecSpace > :: member_type;
void operator()(const member_type & teamMember) {
  // How many teams are there?
  const unsigned int league_size = teamMember.league_size();
  // Which team am I on?
  const unsigned int league_rank = teamMember.league_rank();
  // How many threads are in the team?
  const unsigned int team_size = teamMember.team_size();
  // Which thread am I on this team?
  const unsigned int team_rank = teamMember.team_rank();
  // Make threads in a team wait on each other:
  teamMember.team_barrier();
```

#### TeamThreadRange (0)

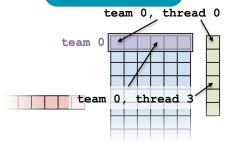

#### First attempt at exercise:

```
operator() (member_type & teamMember ) {
  const size_t row = teamMember.league_rank();
  const size_t col = teamMember.team_rank();
  atomic_add(&result,y(row) * A(row,col) * x(entry));
}
```

TeamThreadRange (0)

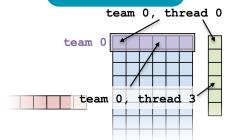

#### First attempt at exercise:

```
operator() (member_type & teamMember ) {
  const size_t row = teamMember.league_rank();
  const size_t col = teamMember.team_rank();
  atomic_add(&result,y(row) * A(row,col) * x(entry));
}
```

When team size ≠ number of columns, how are units of work mapped to team's member threads? Is the mapping architecture-dependent?

#### Second attempt at exercise:

#### Divide row length among team members.

```
operator() (member_type & teamMember ) {
  const size_t row = teamMember.league_rank();

  int begin = teamMember.team_rank();
  for(int col = begin; col < M; col += teamMember.team_size()) {
    atomic_add(&result, y(row) * A(row,col) * x(entry));
  }
}</pre>
```

#### Second attempt at exercise:

#### Divide row length among team members.

```
operator() (member_type & teamMember ) {
  const size_t row = teamMember.league_rank();
  int begin = teamMember.team_rank();
  for(int col = begin; col < M; col += teamMember.team_size()) {
    atomic_add(&result, y(row) * A(row,col) * x(entry));
  }
}</pre>
```

- Still bad because atomic\_add performs badly under high contention, how can team's member threads performantly cooperate for a nested reduction?
- On CPUs you get a bad data access pattern: this hardcodes coalesced access, but not caching.

```
operator() (member_type & teamMember, double & update) {
  const int row = teamMember.league_rank();
  double thisRowsSum;
  ''do a reduction''(''over M columns'',
    [=] (const int col) {
        thisRowsSum += A(row,col) * x(col);
    });
  if (teamMember.team_rank() == 0) {
        update += (row) * thisRowsSum;
  }
}
```

```
operator() (member_type & teamMember, double & update) {
  const int row = teamMember.league_rank();
  double thisRowsSum;
  ''do a reduction''(''over M columns''),
    [=] (const int col) {
     thisRowsSum += A(row,col) * x(col);
    });
  if (teamMember.team_rank() == 0) {
     update += (row) * thisRowsSum;
  }
}
```

If this were a parallel execution, we'd use Kokkos::parallel\_reduce.

```
operator() (member_type & teamMember, double & update) {
  const int row = teamMember.league_rank();
  double thisRowsSum;
  ''do a reduction''(''over M columns'',
    [=] (const int col) {
     thisRowsSum += A(row,col) * x(col);
    });
  if (teamMember.team_rank() == 0) {
     update += (row) * thisRowsSum;
  }
}
```

If this were a parallel execution, we'd use Kokkos::parallel\_reduce.

**Key idea**: this *is* a parallel execution.

```
operator() (member_type & teamMember, double & update) {
  const int row = teamMember.league_rank();
  double thisRowsSum;
  ''do a reduction''(''over M columns'',
    [=] (const int col) {
     thisRowsSum += A(row,col) * x(col);
    });
  if (teamMember.team_rank() == 0) {
     update += (row) * thisRowsSum;
  }
}
```

If this were a parallel execution, we'd use Kokkos::parallel\_reduce.

**Key idea**: this *is* a parallel execution.

**⇒ Nested parallel patterns** 

#### TeamThreadRange:

```
operator() (const member_type & teamMember, double & update ) {
  const int row = teamMember.league_rank();
  double thisRowsSum;
  parallel_reduce(TeamThreadRange(teamMember, M),
        [=] (const int col, double & thisRowsPartialSum ) {
            thisRowsPartialSum += A(row, col) * x(col);
        }, thisRowsSum );
  if (teamMember.team_rank() == 0) {
        update += y(row) * thisRowsSum;
  }
}
```

#### TeamThreadRange:

```
operator() (const member_type & teamMember, double & update ) {
  const int row = teamMember.league_rank();
  double thisRowsSum;
  parallel_reduce(TeamThreadRange(teamMember, M),
       [=] (const int col, double & thisRowsPartialSum ) {
       thisRowsPartialSum += A(row, col) * x(col);
    }, thisRowsSum );
  if (teamMember.team_rank() == 0) {
      update += y(row) * thisRowsSum;
  }
}
```

- The mapping of work indices to threads is architecture-dependent.
- ► The amount of work given to the TeamThreadRange need not be a multiple of the team\_size.
- Intrateam reduction handled by Kokkos.

#### Anatomy of nested parallelism:

```
parallel_outer("Label",
   TeamPolicy < ExecutionSpace > (numberOfTeams, teamSize),
   KOKKOS_LAMBDA (const member_type & teamMember[, ...]) {
    /* beginning of outer body */
   parallel_inner(
        TeamThreadRange(teamMember, thisTeamsRangeSize),
        [=] (const unsigned int indexWithinBatch[, ...]) {
        /* inner body */
        }[, ...]);
   /* end of outer body */
}[, ...]);
```

- parallel\_outer and parallel\_inner may be any combination of for and/or reduce.
- ► The inner lambda may capture by reference, but capture-by-value is recommended.
- ► The policy of the inner lambda is always a TeamThreadRange.
- TeamThreadRange cannot be nested.

#### What should the team size be?

#### In practice, you can let Kokkos decide:

```
parallel_something(
  TeamPolicy < ExecutionSpace > (numberOfTeams, Kokkos::AUTO),
  /* functor */);
```

#### In practice, you can let Kokkos decide:

```
parallel_something(
   TeamPolicy < ExecutionSpace > (numberOfTeams, Kokkos::AUTO),
   /* functor */);
```

#### **GPUs**

- Special hardware available for coordination within a team.
- Within a team 32 (NVIDIA) or 64 (AMD) threads execute "lock step."
- Maximum team size: 1024; Recommended team size: 128/256

#### In practice, you can let Kokkos decide:

```
parallel_something(
   TeamPolicy < ExecutionSpace > (numberOfTeams, Kokkos::AUTO),
   /* functor */);
```

#### **GPUs**

- ▶ Special hardware available for coordination within a team.
- Within a team 32 (NVIDIA) or 64 (AMD) threads execute "lock step."
- Maximum team size: 1024; Recommended team size: 128/256

#### Intel Xeon Phi:

- ▶ Recommended team size: # hyperthreads per core
- Hyperthreads share entire cache hierarchy a well-coordinated team avoids cache-thrashing

Exercise: TeamPolicy

#### Details:

- Location: Exercises/team\_policy/
- Replace RangePolicy<Space> with TeamPolicy<Space>
- ▶ Use AUTO for team size
- Make the inner loop a parallel\_reduce with TeamThreadRange policy
- Experiment with the combinations of Layout, Space, N to view performance
- ► Hint: what should the layout of A be?

## Things to try:

- Vary problem size and number of rows (-S ...; -N ...)
- ► Compare behavior with Exercise 4 for very non-square matrices

Compare behavior of CPU vs GPU

#### Reminder, Exercise #4 with Flat Parallelism

## <y|Ax> Exercise 04 (Layout) Fixed Size

KNL: Xeon Phi 68c HSW: Dual Xeon Haswell 2x16c Pascal60: Nvidia GPU

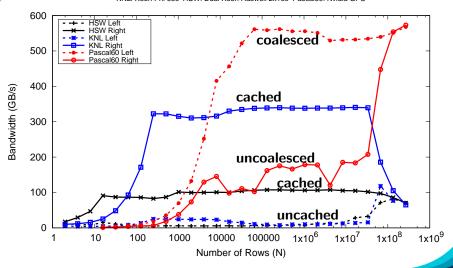

#### <y|Ax> Exercise 05 (Layout/Teams) Fixed Size

KNL: Xeon Phi 68c HSW: Dual Xeon Haswell 2x16c Pascal60: Nvidia GPU

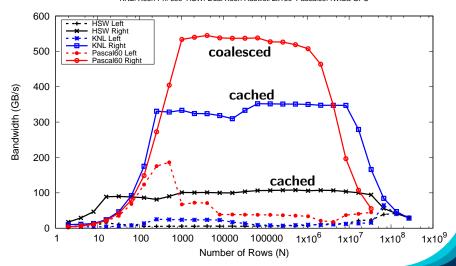

## **Exposing Vector Level Parallelism**

- Optional third level in the hierarchy: ThreadVectorRange
  - Can be used for parallel\_for, parallel\_reduce, or parallel\_scan.
- Maps to vectorizable loop on CPUs or (sub-)warp level parallelism on GPUs.
- Enabled with a runtime vector length argument to TeamPolicy
- There is no explicit access to a vector lane ID.
- Depending on the backend the full global parallel region has active vector lanes.
- TeamVectorRange uses both thread and vector parallelism.

## **Anatomy** of nested parallelism:

```
parallel_outer("Label",
  TeamPolicy <> (numberOfTeams, teamSize, vectorLength),
  KOKKOS_LAMBDA (const member_type & teamMember [, ...]) {
    /* beginning of outer body */
    parallel_middle(
      TeamThreadRange(teamMember, thisTeamsRangeSize),
      [=] (const int indexWithinBatch[, ...]) {
        /* begin middle body */
        parallel_inner(
           ThreadVectorRange(teamMember, thisVectorRangeSize),
           [=] (const int indexVectorRange[, ...]) {
            /* inner body */
           }[, ....);
        /* end middle body */
      }[, ...]);
    parallel_middle(
    TeamVectorRange(teamMember, someSize),
      [=] (const int indexTeamVector[, ...]) {
        /* nested body */
      }[, ...]);
    /* end of outer body */
  }[<u>,</u> ...]):
```

```
int totalSum = 0;
parallel_reduce("Sum", RangePolicy<>(0, numberOfThreads),
   KOKKOS_LAMBDA (size_t& index, int& partialSum) {
    int thisThreadsSum = 0;
   for (int i = 0; i < 10; ++i) {
        ++thisThreadsSum;
   }
   partialSum += thisThreadsSum;
}, totalSum);</pre>
```

April 26, 2024 22/59

```
int totalSum = 0;
parallel_reduce("Sum", RangePolicy<>(0, numberOfThreads),
  KOKKOS_LAMBDA (size_t& index, int& partialSum) {
    int thisThreadsSum = 0;
    for (int i = 0; i < 10; ++i) {
        ++thisThreadsSum;
    }
    partialSum += thisThreadsSum;
}, totalSum);</pre>
totalSum = numberOfThreads * 10
```

April 26, 2024 22/59

```
int totalSum = 0;
parallel_reduce("Sum", TeamPolicy<>(numberOfTeams, team_size),
   KOKKOS_LAMBDA (member_type& teamMember, int& partialSum) {
    int thisThreadsSum = 0;
    for (int i = 0; i < 10; ++i) {
        ++thisThreadsSum;
    }
    partialSum += thisThreadsSum;
}, totalSum);</pre>
```

```
int totalSum = 0;
parallel_reduce("Sum", TeamPolicy<>(numberOfTeams, team_size),
   KOKKOS_LAMBDA (member_type& teamMember, int& partialSum) {
    int thisThreadsSum = 0;
    for (int i = 0; i < 10; ++i) {
        ++thisThreadsSum;
    }
    partialSum += thisThreadsSum;
}, totalSum);</pre>
```

totalSum = numberOfTeams \* team\_size \* 10

```
int totalSum = 0;
parallel_reduce("Sum", TeamPolicy <> (numberOfTeams, team_size),
  KOKKOS_LAMBDA (member_type& teamMember, int& partialSum) {
    int thisTeamsSum = 0:
    parallel_reduce(TeamThreadRange(teamMember, team_size),
      [=] (const int index, int& thisTeamsPartialSum) {
      int thisThreadsSum = 0:
      for (int i = 0; i < 10; ++i) {
        ++thisThreadsSum:
      thisTeamsPartialSum += thisThreadsSum;
    }, thisTeamsSum);
    partialSum += thisTeamsSum;
}, totalSum);
```

totalSum = numberOfTeams \* team\_size \* team\_size \* 10

The single pattern can be used to restrict execution

- Like parallel patterns it takes a policy, a lambda, and optionally a broadcast argument.
- Two policies: PerTeam and PerThread.
- Equivalent to OpenMP single directive with nowait

```
// Restrict to once per thread
single(PerThread(teamMember), [&] () {
    // code
});

// Restrict to once per team with broadcast
int broadcastedValue = 0;
single(PerTeam(teamMember), [&] (int& broadcastedValue_local) {
        broadcastedValue_local = special value assigned by one;
}, broadcastedValue);
// Now everyone has the special value
```

April 26, 2024 25/59

The previous example was extended with an outer loop over "Elements" to expose a third natural layer of parallelism.

#### Details:

- ► Location: Exercises/team\_vector\_loop/
- Use the single policy instead of checking team rank
- Parallelize all three loop levels.

# Things to try:

- ▶ Vary problem size and number of rows (-S ...; -N ...)
- Compare behavior with TeamPolicy Exercise for very non-square matrices
- Compare behavior of CPU vs GPU

April 26, 2024 26/59

# <y|Ax> Exercise 06 (Three Level Parallelism) Fixed Size

KNL: Xeon Phi 68c HSW: Dual Xeon Haswell 2x16c Pascal60: Nvidia GPU

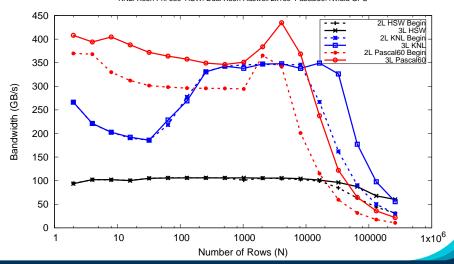

April 26, 2024 27/59

- ► **Hierarchical work** can be parallelized via hierarchical parallelism.
- Hierarchical parallelism is leveraged using thread teams launched with a TeamPolicy.
- Team "worksets" are processed by a team in nested parallel\_for (or reduce or scan) calls with a TeamThreadRange, ThreadVectorRange, and TeamVectorRange policy.
- Execution can be restricted to a subset of the team with the single pattern using either a PerTeam or PerThread policy.

April 26, 2024 28/59

# Scratch memory

# Learning objectives:

- Understand concept of team and thread private scratch pads
- Understand how scratch memory can reduce global memory accesses
- Recognize when to use scratch memory
- Understand how to use scratch memory and when barriers are necessary

April 26, 2024 29/5

# Two Levels of Scratch Space

- Level 0 is limited in size but fast.
- ► Level 1 allows larger allocations but is equivalent to High Bandwidth Memory in latency and bandwidth.

# Team or Thread private memory

- Typically used for per work-item temporary storage.
- Advantage over pre-allocated memory is aggregate size scales with number of threads, not number of work-items.

# **Manually Managed Cache**

- Explicitly cache frequently used data.
- Exposes hardware specific on-core scratch space (e.g. NVIDIA GPU Shared Memory).

# Two Levels of Scratch Space

- Level 0 is limited in size but fast.
- ► Level 1 allows larger allocations but is equivalent to High Bandwidth Memory in latency and bandwidth.

# Team or Thread private memory

- Typically used for per work-item temporary storage.
- Advantage over pre-allocated memory is aggregate size scales with number of threads, not number of work-items.

# **Manually Managed Cache**

- Explicitly cache frequently used data.
- Exposes hardware specific on-core scratch space (e.g. NVIDIA GPU Shared Memory).

Now: Discuss Manually Managed Cache Usecase.

#### One slice of contractDataFieldScalar:

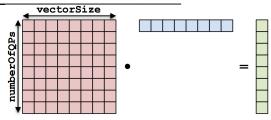

```
for (qp = 0; qp < numberOfQPs; ++qp) {
  total = 0;
  for (i = 0; i < vectorSize; ++i) {
    total += A(qp, i) * B(i);
  }
  result(qp) = total;
}</pre>
```

#### contractDataFieldScalar:

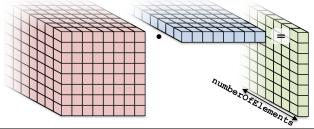

```
for (element = 0; element < numberOfElements; ++element) {
  for (qp = 0; qp < numberOfQPs; ++qp) {
    total = 0;
    for (i = 0; i < vectorSize; ++i) {
       total += A(element, qp, i) * B(element, i);
    }
    result(element, qp) = total;
}</pre>
```

```
for (element = 0; element < numberOfElements; ++element) {
  for (qp = 0; qp < numberOfQPs; ++qp) {
    total = 0;
    for (i = 0; i < vectorSize; ++i) {
        total += Acelement, qp, i) * B(element, i);
    }
    result(element, qp) = total;
}
</pre>
```

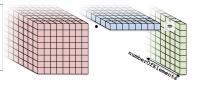

# Parallelization approaches:

Each thread handles an element.

Threads: numberOfElements

```
for (element = 0; element < numberOfElements; ++element) {
  for (qp = 0; qp < numberOfQPs; ++qp) {
    total = 0;
    for (i = 0; i < vectorSize; ++i) {
        total += A(element, qp, i) * B(element, i);
    }
    result(element, qp) = total;
}
}</pre>
```

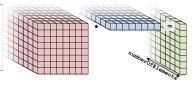

### Parallelization approaches:

► Each thread handles an element.

Threads: numberOfElements

Each thread handles a qp.

Threads: numberOfElements \* numberOfQPs

```
for (element = 0; element < numberOfElements; ++element) {
  for (qp = 0; qp < numberOfQPs; ++qp) {
    total = 0;
    for (i = 0; i < vectorSize; ++i) {
        total += A(element, qp, i) * B(element, i);
    }
    result(element, qp) = total;
}
}</pre>
```

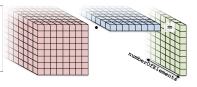

# Parallelization approaches:

► Each thread handles an element.

Threads: numberOfElements

Each thread handles a qp.

Threads: numberOfElements \* numberOfQPs

Each thread handles an i.

Threads: numElements \* numQPs \* vectorSize Requires a parallel\_reduce.

```
for (element = 0; element < numberOfElements; ++element) {
  for (qp = 0; qp < numberOfQPs; ++qp) {
    total = 0;
    for (i = 0; i < vectorSize; ++i) {
        total += A(element, qp, i) * B(element, i);
    }
    result(element, qp) = total;
}
}</pre>
```

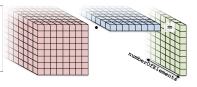

# Parallelization approaches:

► Each thread handles an element.

Threads: numberOfElements

Each thread handles a qp.

Threads: numberOfElements \* numberOfQPs

Each thread handles an i.

Threads: numElements \* numQPs \* vectorSize Requires a parallel\_reduce.

```
for (element = 0; element < numberOfElements; ++element) {
  for (qp = 0; qp < numberOfQPs; ++qp) {
    total = 0;
    for (i = 0; i < vectorSize; ++i) {
      total += A(element, qp, i) * B(element, i);
    }
  result(element, qp) = total;
}
</pre>
```

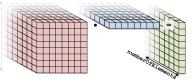

# Flat kernel: Each thread handles a quadrature point

```
parallel_for("L",MDRangePolicy<Rank<2>>({0,0},{numE,numQP}),
   KOKKOS_LAMBDA(int element, int qp) {
   double total = 0;
   for (int i = 0; i < vectorSize; ++i) {
     total += A(element, qp, i) * B(element, i);
   }
   result(element, qp) = total;
}</pre>
```

```
for (element = 0; element < numberOfElements; ++element) {
  for (qp = 0; qp < numberOfQPs; ++qp) {
    total = 0;
    for (i = 0; i < vectorSize; ++i) {
      total += A(element, qp, i) * B(element, i);
    }
    result(element, qp) = total;
}
</pre>
```

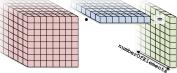

#### Teams kernel: Each team handles an element

```
operator()(member_type teamMember) {
  int element = teamMember.league_rank();
  parallel_for(
    TeamThreadRange(teamMember, numberOfQPs),
    [=] (int qp) {
      double total = 0;
      for (int i = 0; i < vectorSize; ++i) {
         total += A(element, qp, i) * B(element, i);
      }
      result(element, qp) = total;
    });
}</pre>
```

```
for (element = 0; element < numberOfElements; ++element) {
  for (qp = 0; qp < numberOfQPs; ++qp) {
    total = 0;
    for (i = 0; i < vectorSize; ++i) {
      total += Acelement, qp, i) * B(element, i);
    }
  result(element, qp) = total;
}
</pre>
```

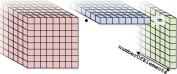

#### Teams kernel: Each team handles an element

```
operator()(member_type teamMember) {
  int element = teamMember.league_rank();
  parallel_for(
    TeamThreadRange(teamMember, numberOfQPs),
    [=] (int qp) {
      double total = 0;
      for (int i = 0; i < vectorSize; ++i) {
         total += A(element, qp, i) * B(element, i);
      }
      result(element, qp) = total;
    });
}</pre>
No real advantage (yet)
```

# Scratch memory (0)

Each team has access to a "scratch pad".

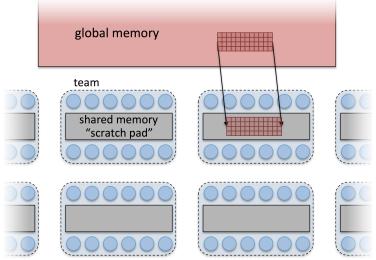

# Scratch memory (scratch pad) as manual cache:

- Accessing data in (level 0) scratch memory is (usually) much faster than global memory.
- ► **GPUs** have separate, dedicated, small, low-latency scratch memories (*NOT subject to coalescing requirements*).
- ► CPUs don't have special hardware, but programming with scratch memory results in cache-aware memory access patterns.
- ▶ Roughly, it's like a *user-managed* L1 cache.

# Scratch memory (scratch pad) as manual cache:

- Accessing data in (level 0) scratch memory is (usually) much faster than global memory.
- ► **GPUs** have separate, dedicated, small, low-latency scratch memories (*NOT subject to coalescing requirements*).
- ► CPUs don't have special hardware, but programming with scratch memory results in cache-aware memory access patterns.
- ▶ Roughly, it's like a *user-managed* L1 cache.

# Important concept

When members of a team read the same data multiple times, it's better to load the data into scratch memory and read from there.

# Scratch memory for temporary per work-item storage:

- Scenario: Algorithm requires temporary workspace of size W.
- ▶ Without scratch memory: pre-allocate space for N work-items of size N x W.
- ► With scratch memory: Kokkos pre-allocates space for each Team or Thread of size T x W.
- PerThread and PerTeam scratch can be used concurrently.
- ▶ Level 0 and Level 1 scratch memory can be used concurrently.

# Scratch memory for temporary per work-item storage:

- Scenario: Algorithm requires temporary workspace of size W.
- ▶ Without scratch memory: pre-allocate space for N work-items of size N x W.
- ► With scratch memory: Kokkos pre-allocates space for each Team or Thread of size T x W.
- PerThread and PerTeam scratch can be used concurrently.
- Level 0 and Level 1 scratch memory can be used concurrently.

# Important concept

If an algorithm requires temporary workspace for each work-item, then use Kokkos' scratch memory.

# Scratch memory (3)

To use scratch memory, you need to:

- 1. **Tell Kokkos how much** scratch memory you'll need.
- 2. Make scratch memory views inside your kernels.

To use scratch memory, you need to:

- 1. Tell Kokkos how much scratch memory you'll need.
- 2. Make scratch memory views inside your kernels.

```
TeamPolicy < ExecutionSpace > policy (numberOfTeams, teamSize);
// Define a scratch memory view type
using ScratchPadView =
    View < double * , ExecutionSpace : : scratch_memory_space >;
// Compute how much scratch memory (in bytes) is needed
size_t bytes = ScratchPadView::shmem_size(vectorSize);
// Tell the policy how much scratch memory is needed
int level = 0:
parallel_for(policy.set_scratch_size(level, PerTeam(bytes)),
  KOKKOS_LAMBDA (const member_type& teamMember) {
    // Create a view from the pre-existing scratch memory
    ScratchPadView scratch(teamMember.team_scratch(level),
                            vectorSize);
});
```

# Kernel outline for teams with scratch memory:

```
operator()(member_type teamMember) {
 ScratchPadView scratch(teamMember.team_scratch(0),
                         vectorSize):
 // TODO: load slice of B into scratch
 parallel_for(
   TeamThreadRange(teamMember, numberOfQPs).
    [=] (int qp) {
      double total = 0:
      for (int i = 0; i < vectorSize; ++i) {
        // total += A(element, qp, i) * B(element, i);
        total += A(element, qp, i) * scratch(i);
     result(element, qp) = total;
   }):
```

# How to populate the scratch memory?

► One thread loads it all?

```
if (teamMember.team_rank() == 0) {
  for (int i = 0; i < vectorSize; ++i) {
    scratch(i) = B(element, i);
  }
}</pre>
```

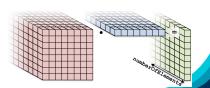

# How to populate the scratch memory?

► One thread loads it all? Serial

```
if (teamMember.team_rank() == 0) {
  for (int i = 0; i < vectorSize; ++i) {
    scratch(i) = B(element, i);
  }
}</pre>
```

► Each thread loads one entry?

```
scratch(team_rank) = B(element, team_rank);
```

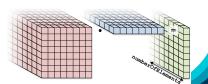

# How to populate the scratch memory?

► One thread loads it all? Serial

```
if (teamMember.team_rank() == 0) {
  for (int i = 0; i < vectorSize; ++i) {
    scratch(i) = B(element, i);
  }
}</pre>
```

► Each thread loads one entry? teamSize ≠ vectorSize

```
scratch(team_rank) = B(element, team_rank);
```

▶ TeamVectorRange

```
parallel_for(
  TeamVectorRange(teamMember, vectorSize),
  [=] (int i) {
    scratch(i) = B(element, i);
});
```

# How to populate the scratch memory?

► One thread loads it all? Serial

```
if (teamMember.team_rank() == 0) {
  for (int i = 0; i < vectorSize; ++i) {
    scratch(i) = B(element, i);
  }
}</pre>
```

► Each thread loads one entry? teamSize ≠ vectorSize

```
scratch(team_rank) = B(element, team_rank);
```

TeamVectorRange

```
parallel_for(
  TeamVectorRange(teamMember, vectorSize),
  [=] (int i) {
    scratch(i) = B(element, i);
});
```

# (incomplete) Kernel for teams with scratch memory:

```
operator()(member_type teamMember) {
 ScratchPadView scratch(...);
 parallel_for(TeamVectorRange(teamMember, vectorSize),
    Γ=1 (int i) {
      scratch(i) = B(element, i);
   }):
 // TODO: fix a problem at this location
 parallel_for(TeamThreadRange(teamMember, numberOfQPs),
    [=] (int qp) {
      double total = 0:
      for (int i = 0; i < vectorSize; ++i) {
        total += A(element, qp, i) * scratch(i);
     result(element, qp) = total;
   });
```

# (incomplete) Kernel for teams with scratch memory:

```
operator()(member_type teamMember) {
 ScratchPadView scratch(...);
 parallel_for(TeamVectorRange(teamMember, vectorSize),
    Γ=1 (int i) {
      scratch(i) = B(element, i);
   }):
 // TODO: fix a problem at this location
 parallel_for(TeamThreadRange(teamMember, numberOfQPs),
    [=] (int qp) {
      double total = 0:
      for (int i = 0; i < vectorSize; ++i) {
        total += A(element, qp, i) * scratch(i);
     result(element, qp) = total;
   });
```

Problem: threads may start to use scratch before all threads are done loading.

## Kernel for teams with scratch memory:

```
operator()(member_type teamMember) {
  ScratchPadView scratch(...);
  parallel_for(ThreadVectorRange(teamMember, vectorSize),
    [=] (int i) {
      scratch(i) = B(element, i);
   });
  teamMember.team_barrier();
  parallel_for(TeamThreadRange(teamMember, numberOfQPs),
    \lceil = \rceil (int ap) {
      double total = 0:
      for (int i = 0; i < vectorSize; ++i) {</pre>
        total += A(element, qp, i) * scratch(i);
      result(element, qp) = total;
   }):
```

Use Scratch Memory to explicitly cache the x-vector for each element.

#### Details:

- Location: Exercises/team\_scratch\_memory/
- Create a scratch view
- ► Fill the scratch view in parallel using a TeamVectorRange

## Things to try:

- ▶ Vary problem size and number of rows (-S ...; -N ...)
- Compare behavior with Exercise 6
- Compare behavior of CPU vs GPU

April 26, 2024 44/59

# Exercise 07 (Scratch Memory) Fixed Size

KNL: Xeon Phi 68c HSW: Dual Xeon Haswell 2x16c Pascal60: Nvidia GPU

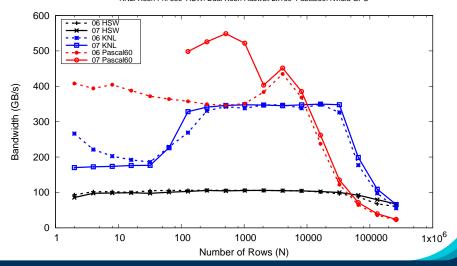

## Scratch Memory: API Details

# Allocating scratch in different levels:

```
int level = 1; // valid values 0,1
policy.set_scratch_size(level,PerTeam(bytes));
```

April 26, 2024 46/59

# Allocating scratch in different levels:

```
int level = 1; // valid values 0,1
policy.set_scratch_size(level,PerTeam(bytes));
```

#### Using PerThread, PerTeam or both:

April 26, 2024 46/59

# Allocating scratch in different levels:

```
int level = 1; // valid values 0,1
policy.set_scratch_size(level,PerTeam(bytes));
```

#### Using PerThread, PerTeam or both:

## Using both levels of scratch:

April 26, 2024 46/59

- Scratch Memory can be use with the TeamPolicy to provide thread or team private memory.
- Usecase: per work-item temporary storage or manual caching.
- Scratch memory exposes on-chip user managed caches (e.g. on NVIDIA GPUs)
- The size must be determined before launching a kernel.
- ► Two levels are available: large/slow and small/fast.

April 26, 2024 47/59

# Unique Token

## **Learning objectives:**

- Understand concept of unique tokens and thread-safe resource access.
- Learn how to acquire per-team unique ids.
- Understand the difference between Global and Instance scope.

April 26, 2024 48/59

## Why do we need a unique token concept?

- ► Within Functor operator / Lambda there is no portable way to identify the active execution resource (thread id)
- Some algorithms make efficient use of shared resources by dividing based on execution resource (thread id)
- Thread Id is not consistent or portable across all execution environments
- Unique Token provides consistent identifier for resource allocations and work division

April 26, 2024 49/59

# Original Example: Random Number Generator Pool

```
int N = 10000000
int K = ...;
RandomGenPool pool(K,seed);
parallel_for("Loop", N, KOKKOS_LAMBDA(int i) {
  int gen_id = ...
  auto gen = pool[gen_id];
});
```

How many generators do we need (K)?

## Original Example: Random Number Generator Pool

```
int N = 10000000
int K = ...;
RandomGenPool pool(K,seed);
parallel_for("Loop", N, KOKKOS_LAMBDA(int i) {
  int gen_id = ...
  auto gen = pool[gen_id];
});
```

How many generators do we need (K)?

How to get a unique one in the loop (gen\_id)?

# Original Example: Random Number Generator Pool

```
int N = 10000000
int K = ...;
RandomGenPool pool(K,seed);
parallel_for("Loop", N, KOKKOS_LAMBDA(int i) {
  int gen_id = ...
  auto gen = pool[gen_id];
});
```

How many generators do we need (K)?

How to get a unique one in the loop (gen\_id)?

In OpenMP we could use the thread-id but what in CUDA?

## **Motivating Example**

## OpenMP

```
int K = omp_get_max_threads();
Kokkos::parallel_for("L", N, KOKKOS_LAMBDA(int i) {
  int tid = omp_get_thread_num();
});
```

#### **CUDA**

```
int K = N; // ??
Kokkos::parallel_for("L", N, KOKKOS_LAMBDA(int i) {
  int tid = threadIdx.x + blockDim.x * blockIdx.x; //i??
});
```

## Motivating Example

## OpenMP

```
int K = omp_get_max_threads();
Kokkos::parallel_for("L", N, KOKKOS_LAMBDA(int i) {
  int tid = omp_get_thread_num();
});
```

#### **CUDA**

```
int K = N; // ??
Kokkos::parallel_for("L", N, KOKKOS_LAMBDA(int i) {
  int tid = threadIdx.x + blockDim.x * blockIdx.x; //i??
});
```

Problem: In CUDA there is no way to get hardware thread-id.

# Motivating Example

## **OpenMP**

```
int K = omp_get_max_threads();
Kokkos::parallel_for("L", N, KOKKOS_LAMBDA(int i) {
  int tid = omp_get_thread_num();
});
```

#### **CUDA**

```
int K = N; // ??
Kokkos::parallel_for("L", N, KOKKOS_LAMBDA(int i) {
  int tid = threadIdx.x + blockDim.x * blockIdx.x; //i??
});
```

Problem: In CUDA there is no way to get hardware thread-id.

**Solution:** We need a thread-safe and portable way to obtain unique identifier that is per-thread specific.

# ⇒ UniqueToken

## UniqueToken is a pool of IDs

User acquires an ID and releases it again.

```
UniqueToken < ExecutionSpace > token;
int number_of_uniqe_ids = token.size();
RandomGenPool pool(number_of_unique_ids,seed);
parallel_for("L", N, KOKKOS_LAMBDA(int i) {
  int id = token.acquire();
  RandomGen gen = pool(id);
  ...
  token.release(id);
});
```

## UniqueToken is a pool of IDs

User acquires an ID and releases it again.

```
UniqueToken < ExecutionSpace > token;
int number_of_uniqe_ids = token.size();
RandomGenPool pool(number_of_unique_ids,seed);
parallel_for("L", N, KOKKOS_LAMBDA(int i) {
  int id = token.acquire();
  RandomGen gen = pool(id);
  ...
  token.release(id);
});
```

- Do not acquire more than one token in an iteration.
- You must release the token again.
- By default the range of ids is 0 to ExecSpace().concurrency().

# Unique Token - Global vs. Instance Scope

# Sometimes you need a Global UniqueToken

- Submitting concurrent kernels to CUDA streams
- ▶ Shared resource in a multi-threaded environment like Legion

### Unique Token - Global vs. Instance Scope

# Sometimes you need a Global UniqueToken

- Submitting concurrent kernels to CUDA streams
- ▶ Shared resource in a multi-threaded environment like Legion

# UniqueToken is Scoped

UniqueToken has a Scope template parameter which by default is 'Instance' but can be 'Global'.

# Sometimes you need a Global UniqueToken

- Submitting concurrent kernels to CUDA streams
- ▶ Shared resource in a multi-threaded environment like Legion

# UniqueToken is Scoped

UniqueToken has a Scope template parameter which by default is 'Instance' but can be 'Global'.

```
void foo() {
   UniqueToken<ExecSpace,UniqueTokenScope::Global> token_foo;
   parallel_for("L", RangePolicy<ExecSpace>(stream1,0,N)
       , functor_a(token_foo));
}
void bar() {
   UniqueToken<ExecSpace,UniqueTokenScope::Global> token_bar;
   parallel_for("L", RangePolicy<ExecSpace>(stream2,0,N)
       , functor_b(token_bar));
}
```

# Sometimes you need a Global UniqueToken

- Submitting concurrent kernels to CUDA streams
- ▶ Shared resource in a multi-threaded environment like Legion

# UniqueToken is Scoped

UniqueToken has a Scope template parameter which by default is 'Instance' but can be 'Global'.

```
void foo() {
   UniqueToken<ExecSpace,UniqueTokenScope::Global> token_foo;
   parallel_for("L", RangePolicy<ExecSpace>(stream1,0,N)
       , functor_a(token_foo));
}
void bar() {
   UniqueToken<ExecSpace,UniqueTokenScope::Global> token_bar;
   parallel_for("L", RangePolicy<ExecSpace>(stream2,0,N)
       , functor_b(token_bar));
}
```

token\_foo and token\_bar will provide non-conflicting ids.

## UniqueToken can also be used for Per-Team resources

There are less teams active than threads. How to get an ID?

# UniqueToken can also be used for Per-Team resources

There are less teams active than threads. How to get an ID?

# Sized UniqueToken

UniqueToken supports custom ranges of ids via constructing sized tokens.

# UniqueToken can also be used for Per-Team resources

There are less teams active than threads. How to get an ID?

# Sized UniqueToken

UniqueToken supports custom ranges of ids via constructing sized tokens.

## Acquiring a per-team unique id requires three steps:

- Compute the range via concurrency and team\_size.
- Create a sized UniqueToken.
  - For performance reason make it a bit larger than necessary.
- Acquire and broadcast a token in a single pattern.

```
// Figure out the team size
int team size = ...:
// How many teams are actually in-flight
int num_active_teams = ExecSpace().concurrency()/team_size;
// Create the token
UniqueToken < ExecSpace > token (num_active_teams * 1.2);
parallel_for("L", TeamPolicy < ExecSpace > (N, team_size),
  KOKKOS LAMBDA (const team t& team) {
    int id:
    // Acquire an id and broadcast it with a single thread
    single(PerTeam(team),[&](int &lid) {
      lid = token.acquire();
    },id);
    // Release the id again (likely you want a barrier first!)
    single(PerTeam(team),[&]() {
     token.release(id):
    });
```

- Location: Exercises/unique\_token/Begin/
- Assignment: Convert scatter\_add\_loop to use UniqueToken, removing #ifdef's
- Compile and run on both CPU and GPU

```
make -j KOKKOS_DEVICES=OpenMP # CPU-only using OpenMP
make -j KOKKOS_DEVICES=Cuda # GPU - note UVM in Makefile
# Run exercise
./uniquetoken.host
./uniquetoken.cuda
# Note the warnings, set appropriate environment variables
```

- Compare performance on CPU of the three variants
- Compare performance on GPU of the two variants
- Vary problem size: first and second optional argument

- UniqueToken provides a thread safe portable way to divide thread or team specific resources
- UniqueToken can be sized, such that it returns only ids within a specific range.
- ➤ A Global scope UniqueToken can be acquired, allowing safe ids accross disjoint concurrent code sections.

#### Hierarchal Parallelism

- Hierarchical work can be parallelized via hierarchical parallelism.
- ► Hierarchical parallelism is leveraged using **thread teams** launched with a TeamPolicy.
- Team "worksets" are processed by a team in nested parallel\_for (or reduce or scan) calls with a TeamThreadRange and ThreadVectorRange policy.
- Execution can be restricted to a subset of the team with the single pattern using either a PerTeam or PerThread policy.
- ► Teams can be used to **reduce contention** for global resources even in "flat" algorithms.

## Scratch Space

- ➤ **Scratch Memory** can be use with the TeamPolicy to provide thread or team **private** memory.
- Usecase: per work-item temporary storage or manual caching.
- Scratch memory exposes on-chip user managed caches (e.g. on NVIDIA GPUs)
- The size must be determined before launching a kernel.
- Two levels are available: large/slow and small/fast.

## Unique Token

- UniqueToken give a thread safe portable way to divide thread specific resources
- UniqueToken can be sized to restrict ids to a range.
- A Global UniqueToken is available.